# **Call for Data 2015-17: Instructions**

Version 12 Oct 2016

*Coordination Centre for Effects (CCE)* 

### **1. Introduction**

At the 1<sup>st</sup> Joint Session of the Steering Body to the EMEP and the Working Group on Effects (Geneva, 14-18 September 2015) the Coordination Centre for Effects was requested to issue a Call for Data in the autumn of 2015 with a deadline in 2017. As announced at the ICP M&M meetings in Dessau (19-22 April 2016), the **deadline is set at 30 January 2017**.

This document contains the instructions on how to reply to this Call for Data 2015-17. The call asks for (updates of) critical loads of acidification (SMB model), eutrophication (CLnutN from SMB or CLempN), and critical loads of N and S for protecting plant species diversity.

#### **Please note:**

- 1. Even if nothing has changed in the derivation of (some of) your critical loads, and they are still valid, you have to re-submit them. There will be no mixing and merging of older and the new data base.
- 2. Use only the latest database template for submitting your critical loads.

## **2. Documentation and other general information**

To facilitate the integration into the European database at the CCE, you should use the Access database template developed by the CCE. This template is described in Section 5 and can be downloaded from the CCE website. Excel-files and comma-delimited text files will be accepted, if the column headers are identical to the variable names of section 5.

The documentation should substantiate and justify sources and methods applied in response to this call, but be restricted to the data sources and deviations from the Mapping Manual (ICP M&M, 2016).

Please email your submission to jaap.slootweg@rivm.nl. The compressed (zipped) data can be attached to the email. Since we occasionally experienced blocking of emails, due to size or spamfilters, a submission should be accompanied by a separate, text-only mail to be able to verify the arrival of the submission.

### **3. Types of Critical Loads and how to submit them**

We now distinguish three types of critical loads (variable names are also used in the Tables in Section 5):

- (1) Critical loads of acidity *(CLacid)*: This is characterised by a Critical Load Function (CLF) of S and N (See Figure V.3 in the Mapping Manual) and is quantified by by  $CL_{max}S$ ,  $CL_{min}N$  and CLmaxN, and generally computed by the SMB model.
- (2) Critical loads of eutrophication *(CLeut*): For eutrophication by N the critical load can either be computed by the SMB model (formerly known as  $CL_{\text{nut}}N$ ) or by an empirical CL (as summarised in Bobbink and Hettelingh 2011) (formerly known as  $CL_{emp}N$ ). In line with the definition of a critical load, if both a  $CL_{nut}N$  and a  $CL_{emp}N$  are determined for same ecosystem, the CL of eutrophication, denoted as  $CL_{\text{eut}}N$ , is the minimum of both. And only CL<sub>eut</sub>N should be reported.
- (3) Biodiversity critical loads *(CLbdiv*): Vegetation modelling can be used to establish limits of chemical variables (e.g., a minimum pH and maximum N concentration) at which typical/desired/key plant species for a habitat/ecosystem can thrive/survive. Values for N and S deposition combinations, i.e. a critical load function, can then be derived with soil-

chemical models (e.g. SMB) and associated data. These biodiversity N and S critical loads are named (in analogy to acidification)  $CLN_{min}$ ,  $CLS_{max}$ , and  $CLN_{max}$ ,  $CLS_{min}$  (see Figure 1).

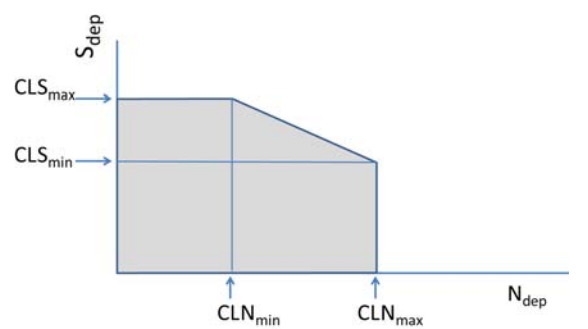

**Figure 1:** Critical load function for biodiversity, characterised by the two points ( $CLN_{min}, CLS_{max}$ ) and ( $CLN<sub>max</sub>,CLS<sub>min</sub>$ ) (see Chapter 3 in CCE Status Report 2015, www.wge-cce.org).

#### **4. The grid system**

An *ecord* is the part of an ecosystem that lies entirely in a single **0.10°×0.05° Longitude-Latitude grid cell**. A grid cell is referred to by its lower-left (south-west) grid coordinates in decimal degrees. You will need to overlay the grid with your maps containing the data to determine the locations (and potentially splitting up) of your critical loads.

#### **5. Access Database template**

The Tables in the database have different purposes and are listed below.

*ecords* – General site data, such as coordinates.

*CLacid*, *CLeut*, *CLbdiv* – Critical loads, one table for each type, with its related limits. *SiteInfo* – General background data for the site.

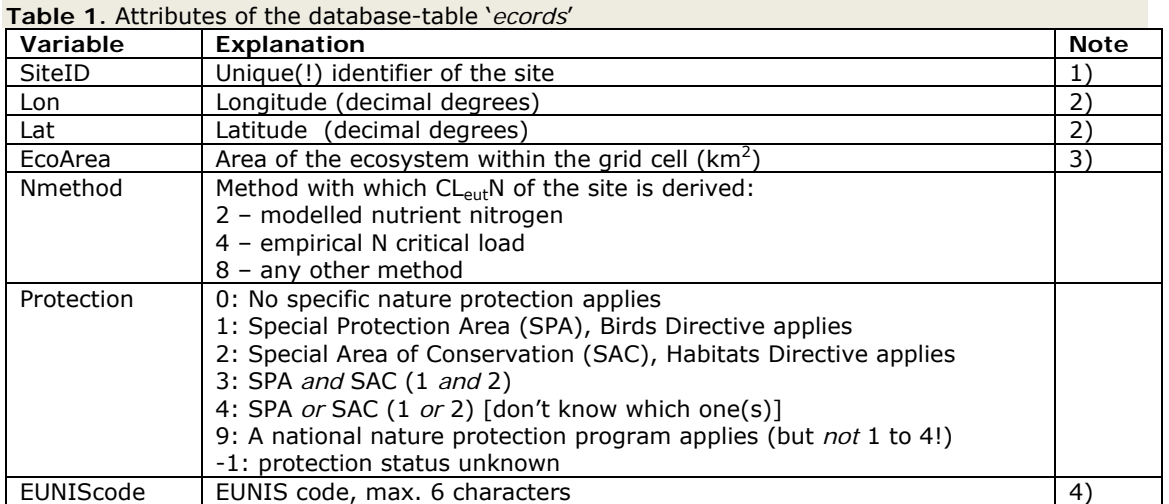

### **Notes on Table 1 (see last column):**

- 1) Use integer values only (4-bytes)!
- 2) The geographical coordinates of the site or a reference point of the polygon (sub-grid) of the receptor under consideration (in decimal degrees, i.e. 48.533 for 48º31', etc.);
- 3) Please don't submit spurious records with an ecosystem area smaller than 0.5 ha, unless it has relevance other than for exceedance calculations (e.g. a Natura 2000 site). Furthermore, make sure that the total ecosystem area does not exceed the size of the land area of your country in the respective grid cell;
- 4) You can find information on EUNIS at http://eunis.eea.eu.int/

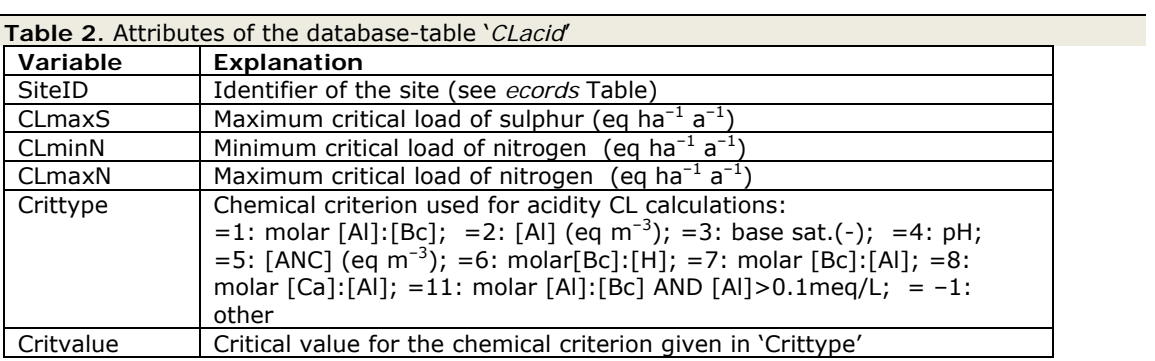

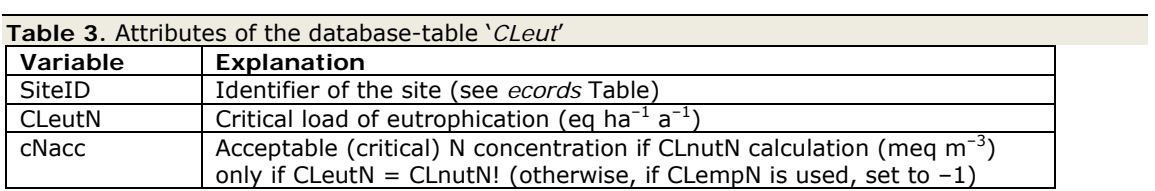

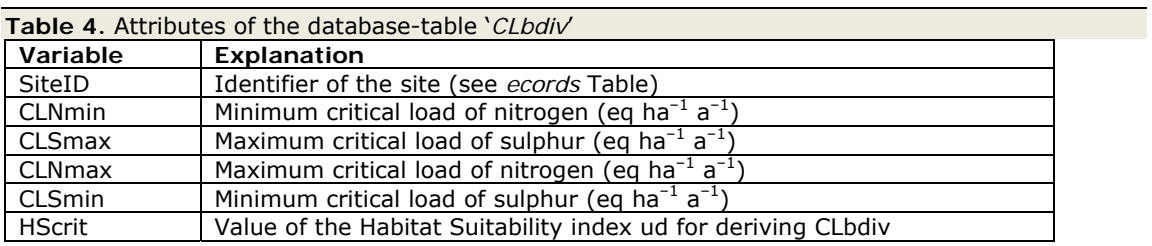

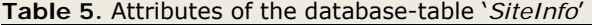

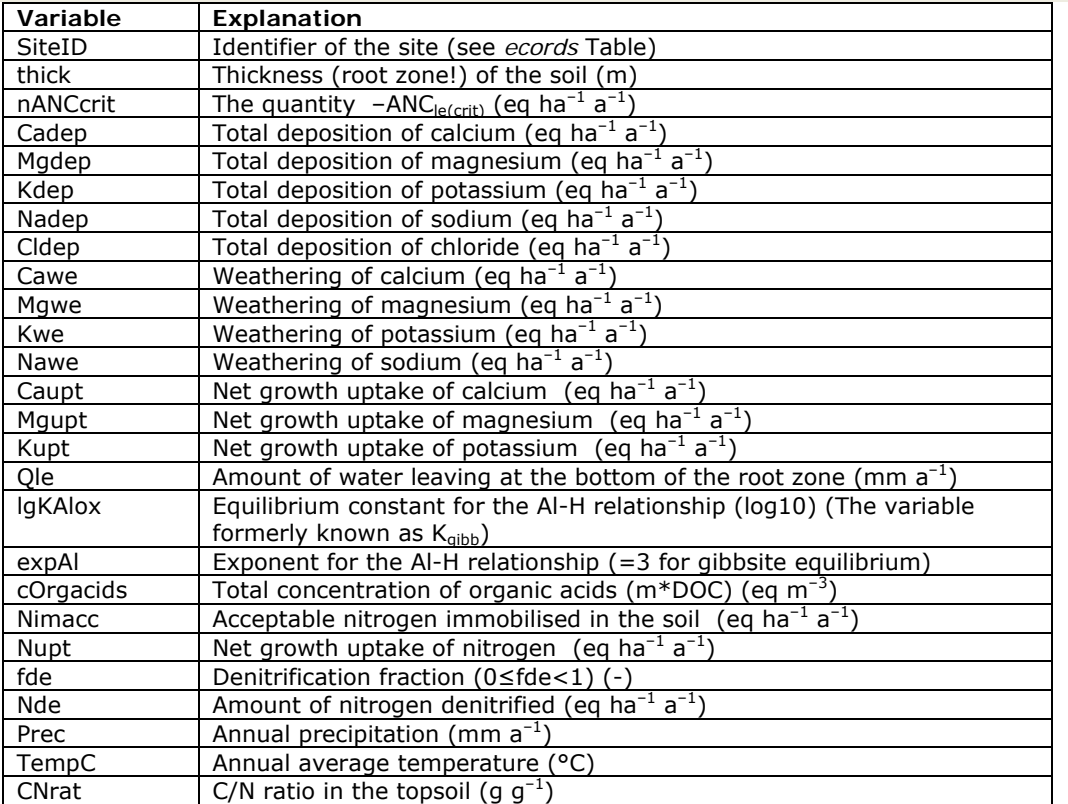

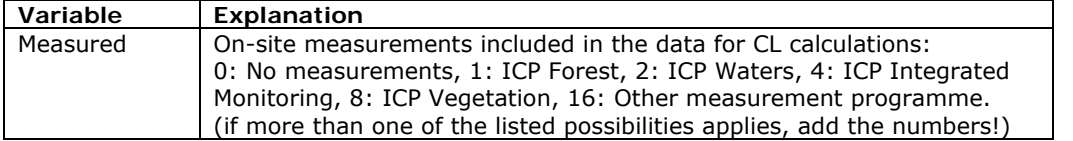

#### **References:**

Bobbink R, Hettelingh J-P (eds), 2011. Review and revision of empirical critical loads and dose response relationships. Proceedings of an international expert workshop, Noordwijkerhout, 23-25 Juni 2010, RIVM Report 680359002, Coordination Centre for Effects, RIVM, Bilthoven

ICP M&M, 2016. Mapping Manual, www.icpmapping.org, accessed 12 Oct 2016